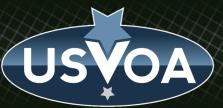

## **RofR Transition to SAO**

J Evans for P Zografou

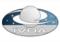

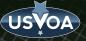

## Code & CM

- Initial goal to reproduce the NCSA rorf.ivoa.net system at the CfA
- Received package from Ray including
  - All executable code running on the servers at NCSA
  - Server configuration elements specific to the RofR application
- Package had site specific paths, URLs etc. that needed to be customized
- Identified and gathered source code for the entire system from various sources
  - Scripts already available in the runtime package
  - Various components from the closeout VAO code repository
  - The OAI validation module from the Digital Libraries Laboratory @ uct.cs
  - One remaining file provided by Ray
- Organized the code by component in a local git repository with OTS dependencies in a local ivy repository
- Made the code configurable for installation at different sites (e.g., CfA, production, test)

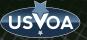

## **Installation & Test**

- Created dedicated RHEL virtual machine, started Apache HTTPD and Tomcat servers and deployed the build
- Tested against requirements in the RofR IVOA note and compared against rofr.ivoa.net at NCSA
- Verified functionality
  - Retrieval and display using all of the available data at NCSA
  - Validation and registration using our CfA publishing registry as input
- Data curation
  - Discrepancies in validation test results between the CfA and NCSA systems revealed a problem
  - The OAI validation module had not been functioning properly at NCSA
  - Some publishing registries successfully registered in the RofR at NCSA would have failed at the CfA
  - Doesn't seem to affect the harvesting of the publishing registries by the search registries;
    Initially we will carry over all the registry records as they are
  - We will follow-up with identifying problematic records and come up with a migration plan

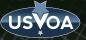

## Deployment

- Deployment THIS WEEK
  - On Friday 30 October at 7:00 am EST at INAF, Italy rofr.ivoa.net will change to point to the IP address at the CfA
  - May take up to 24 hours for the change to propagate around the world
- Follow up
  - Address small found in the code and data
  - Publish the code repository to GitHub
  - Maintenance for evolving standards and technologies
    - Have a request from MD in last few days